SECOND EDITION

## 

## By VAN WOLVERTON

The Microsoft® Guide to Getting the Most Out of the Standard Operating System for the IBM® PC and 50 Other Personal Computers

Drawings by Rick van Genderen

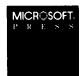

## CONTENTS

|                               | Acknowledgments Introduction       | ix<br>xi |  |
|-------------------------------|------------------------------------|----------|--|
| PART 1: GETTING TO KNOW DOS 1 |                                    |          |  |
| 1                             | What Is DOS?                       | 3        |  |
| 2                             | Starting DOS                       | 11       |  |
| 3                             | Taking a Test Drive                | 25       |  |
| 4                             | A Look at Files and Diskettes      | 39       |  |
| PART 2: LEARNING TO USE DOS   |                                    |          |  |
| 5                             | Managing Your Files                | 61       |  |
| 6                             | Managing Your Diskettes            | 97       |  |
| 7                             | Managing Your Devices              | 119      |  |
| 8                             | DOS Is an International System     | 137      |  |
| 9                             | A Tree of Files                    | 149      |  |
| 10                            | Managing Your Fixed Disk           | 175      |  |
| 11                            | Creating and Editing Files of Text | 195      |  |
| 12                            | Using Edlin to Revise a File       | 217      |  |
| 13                            | Creating Your Own Commands         | 233      |  |
| 14                            | Taking Control of Your System      | 253      |  |
| 15                            | <b>Creating Smart Commands</b>     | 269      |  |

| 16    | Creating More Smart           |     |  |  |
|-------|-------------------------------|-----|--|--|
|       | Commands                      | 293 |  |  |
| 17    | Tailoring Your System         | 317 |  |  |
| 18    | DOS and Local Area Networks   | 347 |  |  |
| PAR   | PART 3: QUICK REFERENCE TO    |     |  |  |
|       | DOS COMMANDS                  | 361 |  |  |
| 19    | DOS Command Reference         | 363 |  |  |
| App   | endix A: Preparing Your       |     |  |  |
| Fi    | Fixed Disk                    |     |  |  |
| App   | Appendix B: Advanced Commands |     |  |  |
| App   | Appendix C: Glossary          |     |  |  |
| Index |                               | 411 |  |  |